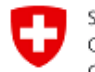

## Auftrags Typ: **New System- und / oder Applikation Alarmierung aktivieren**

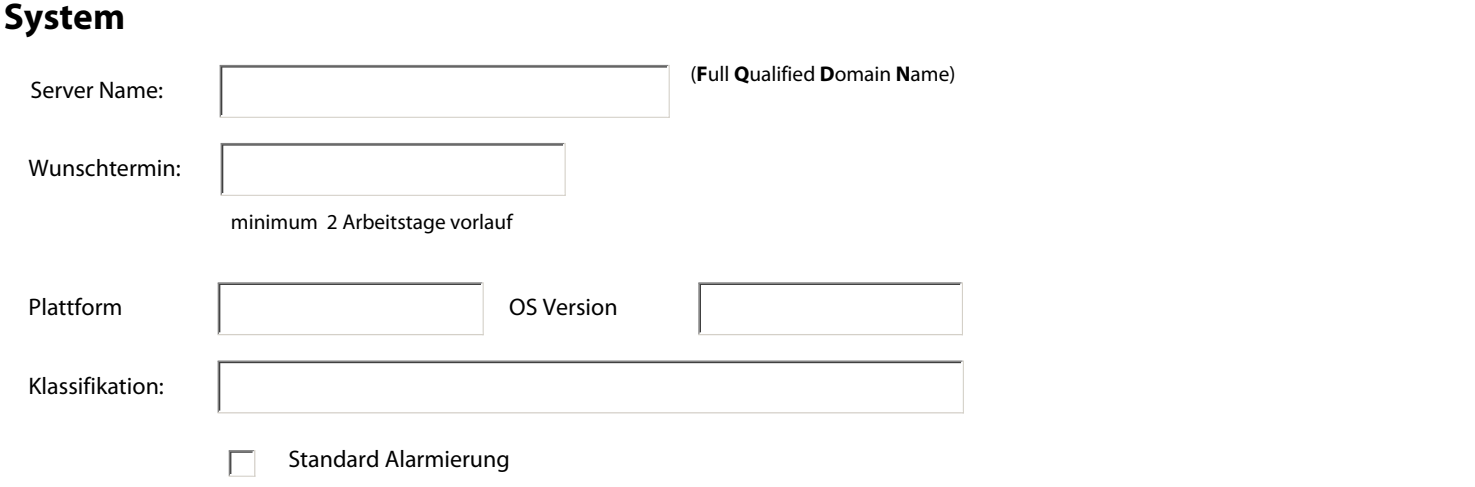

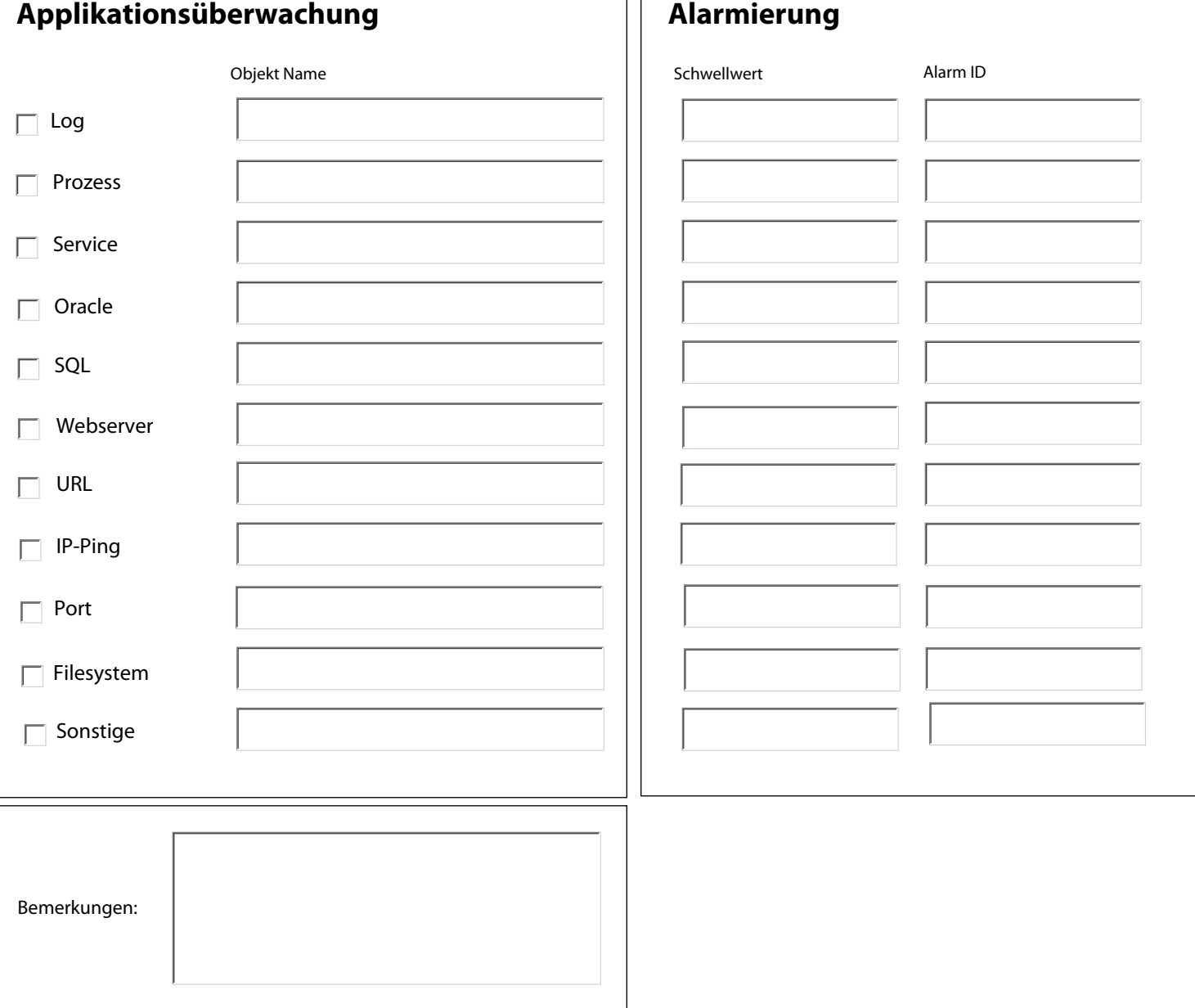